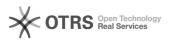

## Installing Serenji support routines on Caché and Ensemble

## 05/03/2024 06:32:46

|                                                                                                    |                                                                                |              |                       | FAQ Article Print |
|----------------------------------------------------------------------------------------------------|--------------------------------------------------------------------------------|--------------|-----------------------|-------------------|
| Category:                                                                                                    | Products::Serenji                                                              | Votes:       | 0                     |                   |
| State:                                                                                                    | public (all)                                                                   | Result:      | 0.0 %                 |                   |
|                                                                                                    |                                                                                | Last update: | 16:06:10 - 10/24/2008 |                   |
|                                                                                                    |                                                                                |              |                       |                   |
| Keywords                                                                                                    |                                                                                |              |                       |                   |
| Caché Ensemble                                                                                                    |                                                                                |              |                       |                   |
|                                                                                                    |                                                                                |              |                       |                   |
| Symptom (public)                                                                                                    |                                                                                |              |                       |                   |
| You have problems instal<br>Caché 5.1 or later or Ens                                                                                                    | lling the Serenji support routines onto servers running<br>emble 4.0 or later. |              |                       |                   |
| Problem (public)                                                                                                    |                                                                                |              |                       |                   |
|                                                                                                    |                                                                                |              |                       |                   |
| To use Serenji on a Caché system you first have to load some routines. Apart<br>from one named %ZDEBUG these routines all have names starting with "%Serenj".                                                                                                    |                                                                                |              |                       |                   |
| Prior to Caché 5.1 and Ensemble 4.0 these routines could be easily loaded into %SYS. This operation is described in Serenji's online help.                                                                                                    |                                                                                |              |                       |                   |
| Caché 5.1 and Ensemble 4.0 have new rules about where %-routines are by default retrieved from. These locate %Serenj* routines in the CACHELIB database, and that database is normally read-only.                                                                                                    |                                                                                |              |                       |                   |
|                                                                                                    |                                                                                |              |                       |                   |
| Solution (public)                                                                                                    |                                                                                |              |                       |                   |
| It is possible to make the CACHELIB database writable, load the Serenji<br>support routines from CACHE.RSA and CACHE5.OBJ into the %CACHELIB namespace,<br>then reset the CACHELIB database to be read-only. Procedures for changing the<br>status of the CACHELIB database are in Caché's online documentation. However,<br>we recommend an alternative approach which is described in the linked FAQ. |                                                                                |              |                       |                   |
| Additionally, Caché Advanced Security dictates that the Use permission on the<br>%Development resource is required in order to use debugging facilities. A<br>simple way of granting this to everyone is to grant it as a public privilege,<br>as follows:                                                                                                    |                                                                                |              |                       |                   |
|                                                                                                    | Security Management] > [Resources].<br>e %Development row of the table.        |              |                       |                   |